• Сегодня мы будем учиться создавать аппликацию на тему «Зима».

• Что у нас будет изображено?

• Бумагу какого цвета нам нужно выбрать?

• А сейчас посмотрите, как можно выполнить эту работу.

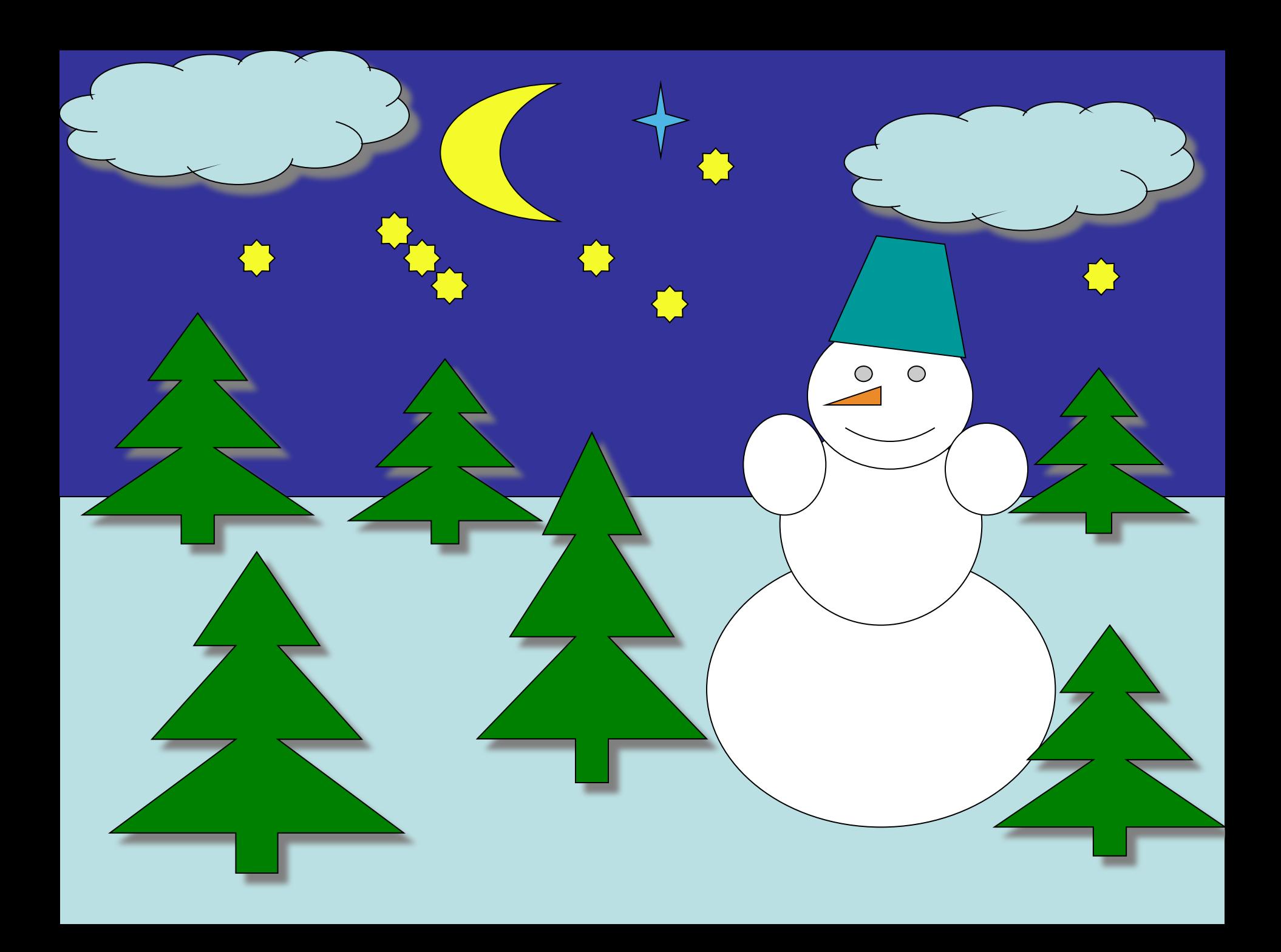

приступим к работе

- 1. Выберем бумагу для фона это будет синее небо.
- 2.Подберём бумагу для снега на землеголубого цвета.
- 3. А теперь для ёлочек какого они цвета?

## А теперь давайте создадим снеговика.

- Какой он?
- Какого он цвета?
- А сколько белых кругов нам нужно для него?
- Что у него на голове? Ведёрко можно сделать любого цвета.
- А ещё что есть у снеговика? Да глаза, рот и носморковка.

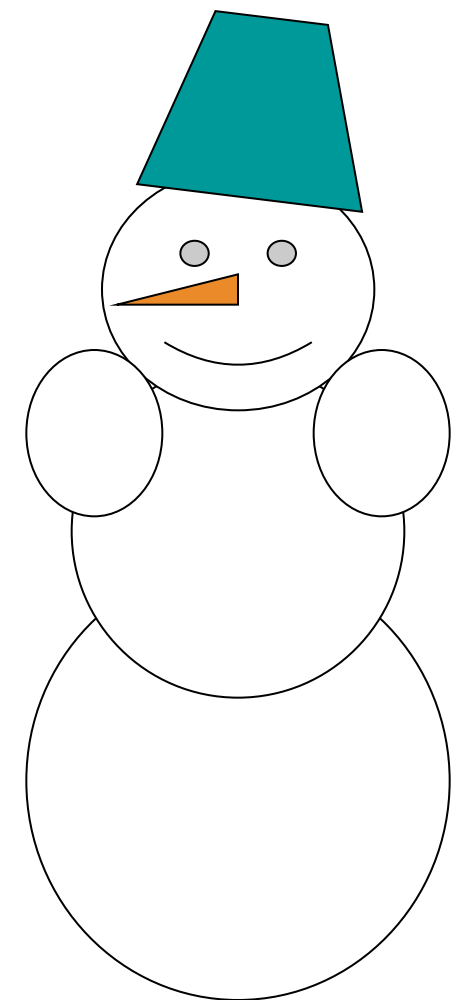

## Этапы создания ёлочки

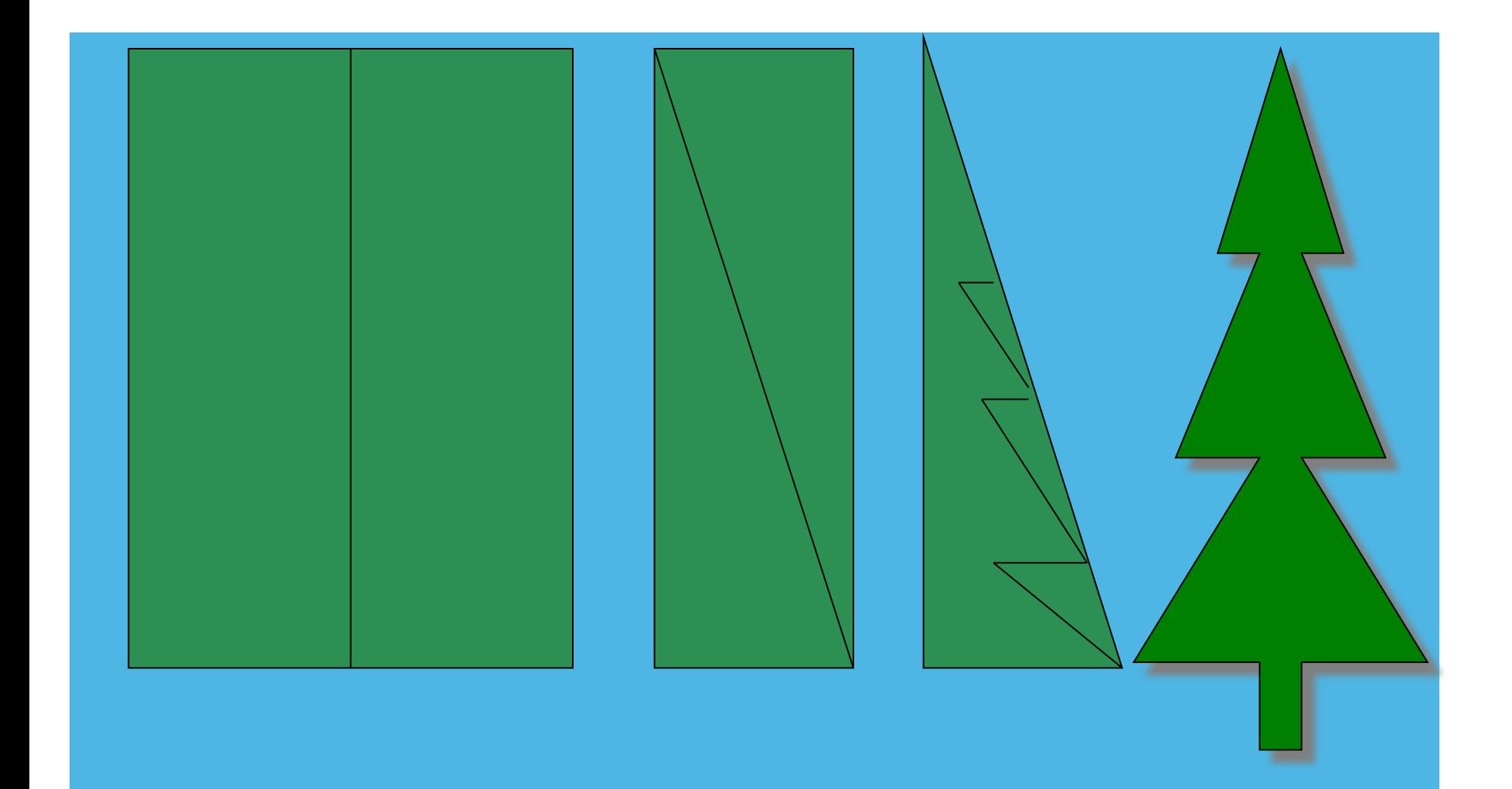